# LIGHTS, CAMERA, ACTION: HOW TO SUCCEED ON YOUTUBE

€ social

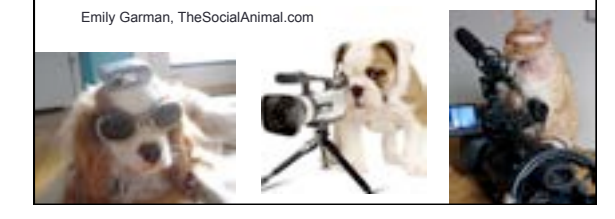

#### What we'll cover

- YouTube Basics
- What you need to do on YouTube (How to leverage it)
- $\checkmark$  How to take advantage of all the Channel Options
- What to do when uploading a video
- How to make a good video

#### Why YouTube?

- •2nd largest search engine
- •People love to watch videos
- •Communicate with more people
- •Gain exposure
- •It's free
- •Interact with other nonprofits

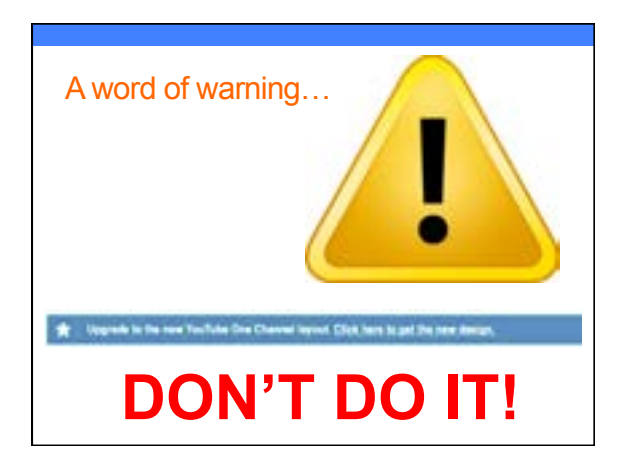

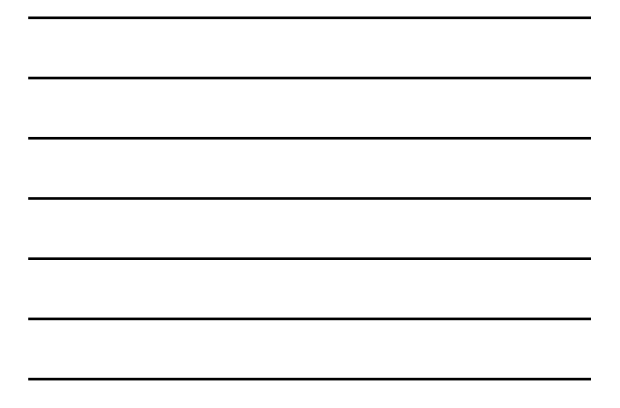

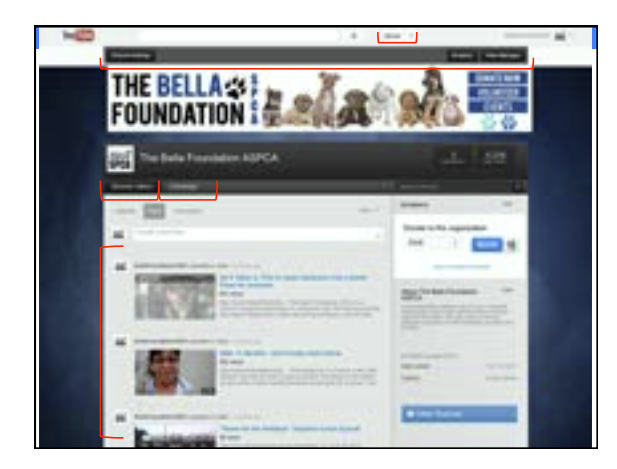

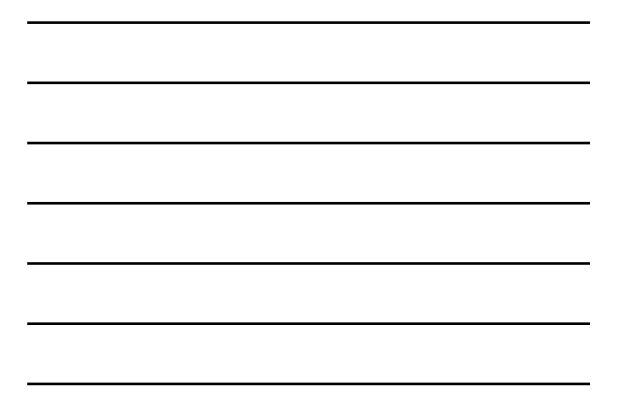

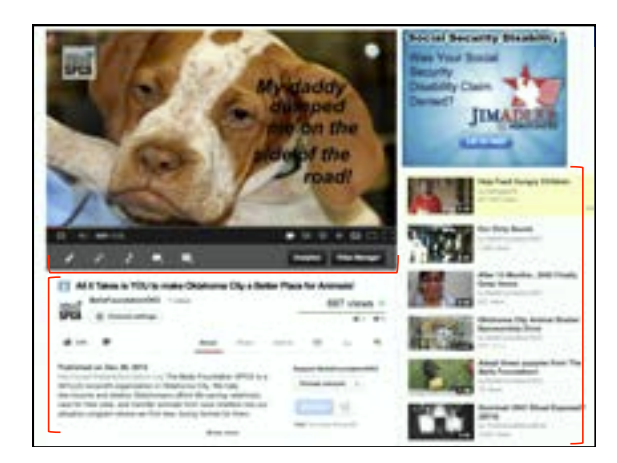

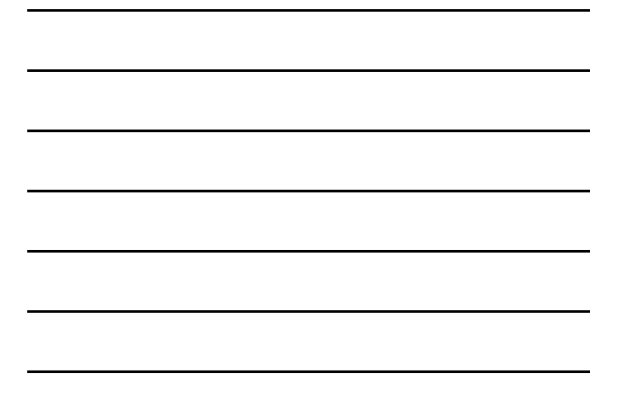

#### YouTube Basics

- Logging In use your Google account
- Channel XYZ Humane Society's Channel
- •Playlist "Meet our adoptable pets"
- •Tent-Pole Programming content surrounding a big event or holiday

#### Technical Considerations

- •What format?
- .MOV, .MPEG4, .MP4, .M4V, .AVI, .WMV, .MPEGPS, .FLV
- •How long?
- Up to 15 minutes
- Recommended: :30 to 3:00
- •Bigger files = longer waits

#### Where Do You Find Content?

- You already have SO much content!
- "Behind the Scenes" • Educational content
- Animal spotlights
- "A Day in the Life"
- Serial Stories starring
- your animals
- Holiday, appeals, adoption specials

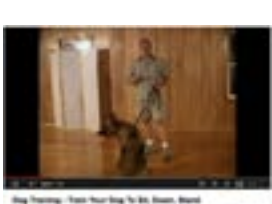

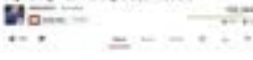

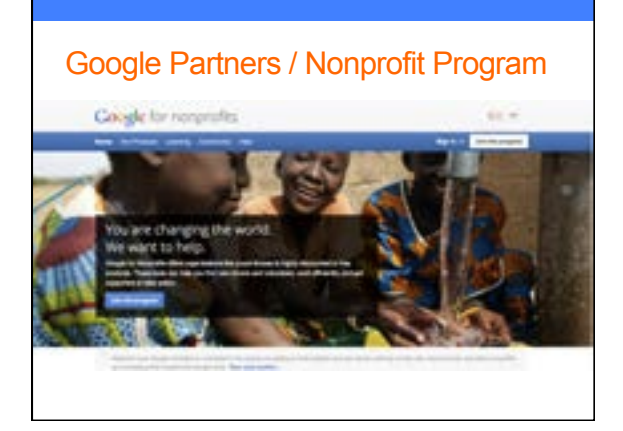

### What you can do if you're a partner

- Monetize your channel
- Customize your channel's design
- Add a donate button
- Add a description/about us area
- Upload custom thumbnails for videos
- Create campaigns
- Live stream
- Annotations/Calls to action Inside videos
- Expanded metadata and tagging

#### **Monetization**

- •You can make money by allowing Google to show ads on your videos and channel.
- •You CANNOT control which ads show.
- •Even if you do NOT turn on this feature, ads may still be shown, if…

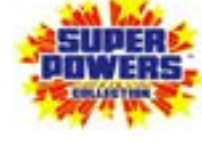

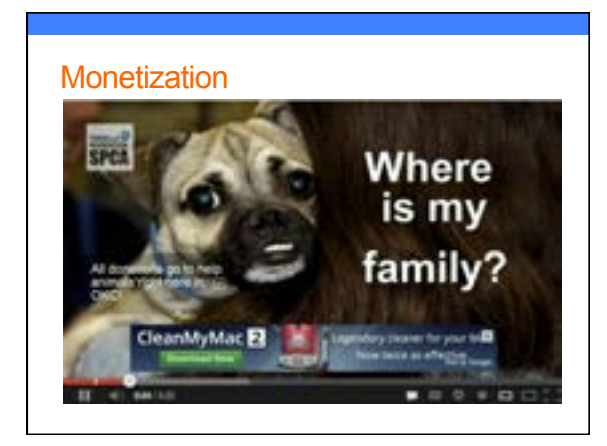

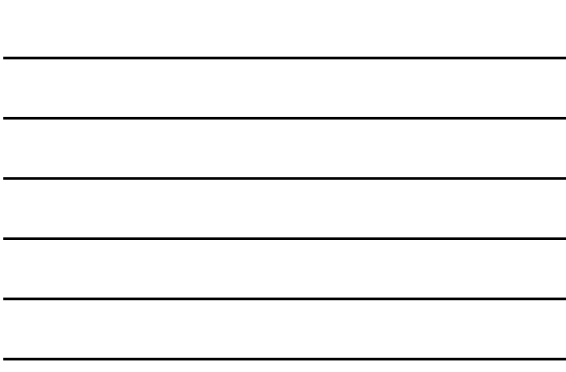

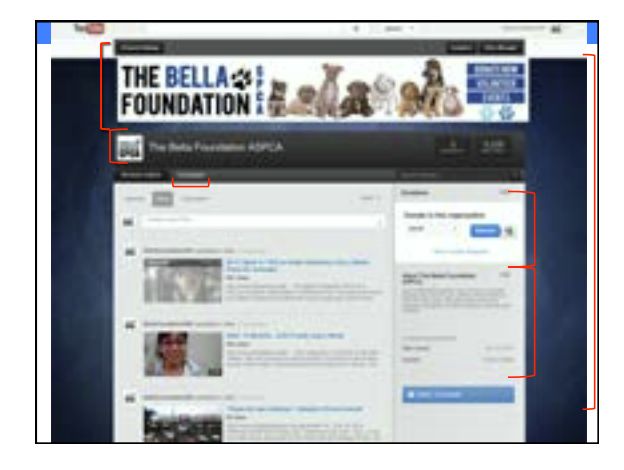

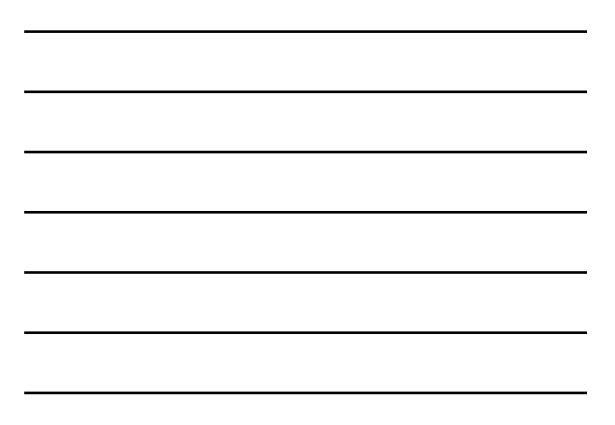

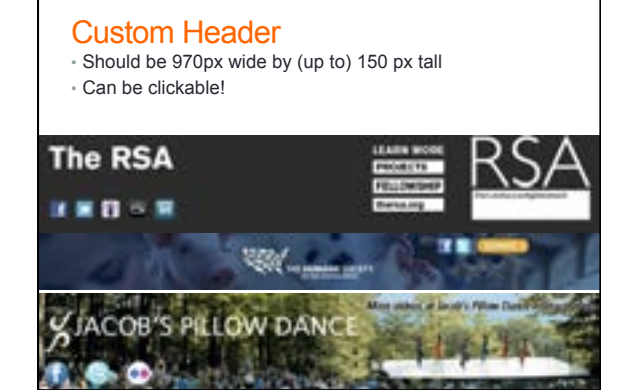

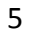

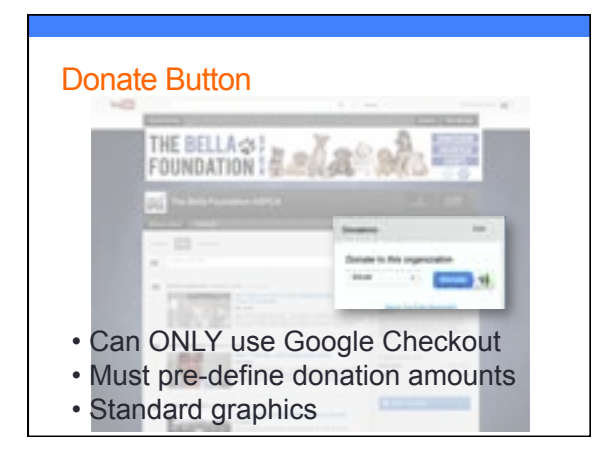

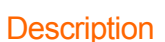

Create a relevant, short text description of your cause and organization. This will have prominent placement around YouTube that helps drive new subscriptions.

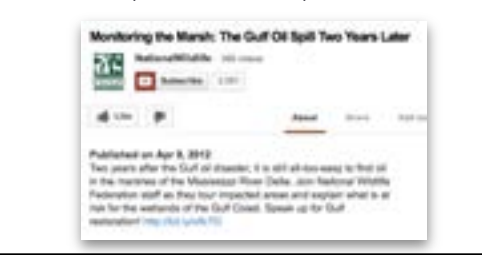

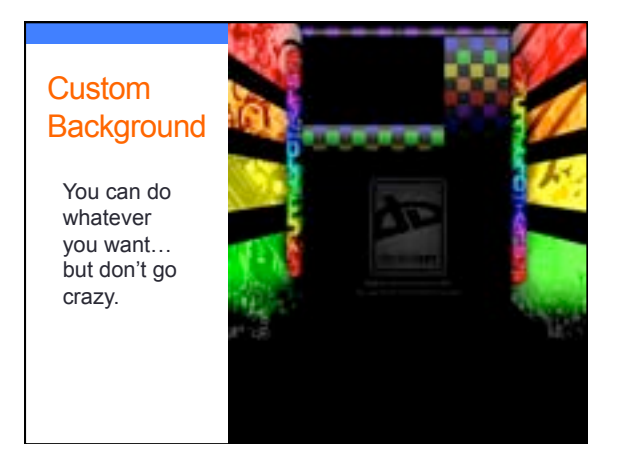

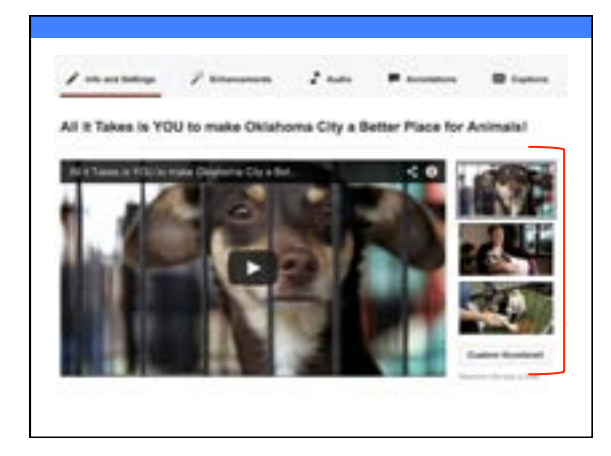

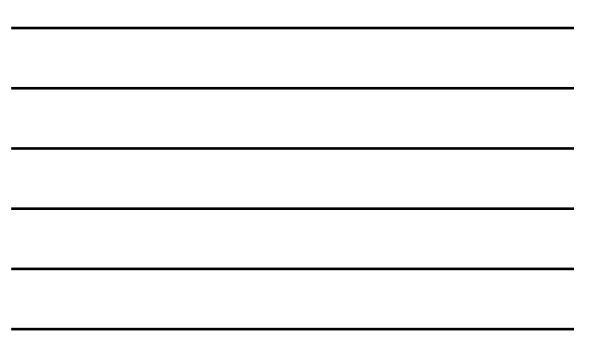

# UPLOADING A VIDEO

Let's walk through it together!

#### **Campaigns**

- Similar to a Playlist, but with a GOAL
- Goal is increased "likes," or views
- Use calls to action to get people to take action to accomplish the goal

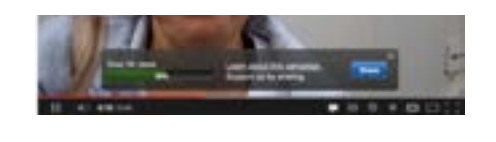

#### Calls to Action

- Text that you place over your video content, asking people to take action.
- ONLY nonprofit partners can have CTAs click to external links!
- Where/when you put it depends on content
- Use for getting viewers to donate, volunteer, see your calendar, etc.
- Also called "Annotations"

#### **Metadata**

• The info that surrounds your video: the tags, title and description.

• Tags are for search aid only —they don't show to the public.

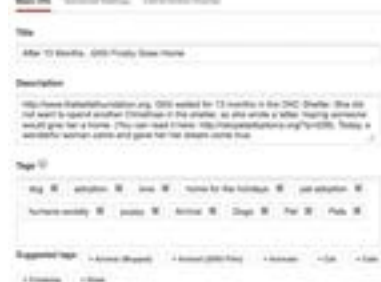

#### Tags

- Use single words and phrases. "Humane Society" "cat adoption"
- Be specific and generic in your tags
- Put most important tags first—branding tags at the end. ("dogs for adoption" ahead of "XYZ Humane Society")
- Use as many tags as you need to accurately and thoroughly describe the content
- Don't use competitors' names or misleading tags

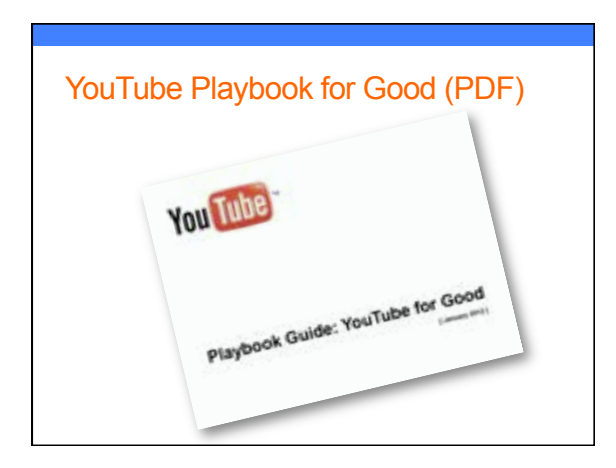

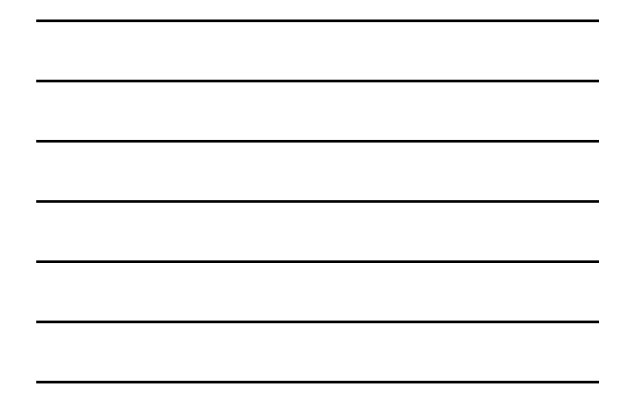

#### YouTube Creator Playbook (website)

- Designed for all Partners (not just nonprofits)
- Has a lot to do with monetization and sales
- www.youtube.com/yt/playbook/

• Still worth skimming • No how-tos

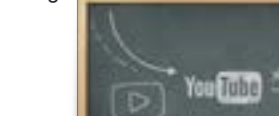

# HOW DO YOU DO IT?

Tips for making great videos and some examples

#### Finding Help

- Really no good help files
- The forums are better (search for "Youtube nonprofit forums")
- Google is your best bet
- Post on my Facebook or email me

#### ASK for help

- SOMEONE in your staff or volunteers will love doing this
- Reach out to high school, college students
- The more fun they have, the better!
- Place ads at www.petfinder.com/volunteersearch, technologyvolunteers.org, www.idealist.org, www.volunteermatch.org, www.dosomething.org
- Place ads in local and/or college newspapers
- Request via social media

#### How to make a good video

•KISS

- •Tell a story
- •Be obvious
- •Talk TO people
- •Be specific
- •Be brief
- •Show, don't tell
- •Be honest

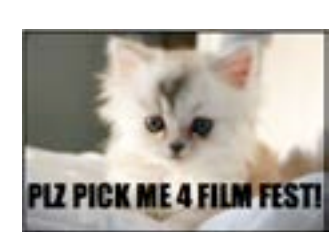

#### Talent Releases

- Need to have for any time a person is recognizable, even if they aren't speaking
- Really important for staff & volunteers too
- •Parents need to sign for minor children
- •Probably won't ever need them…just keep on file

#### Keeping People Watching

- •ENORMOUS competition
- •Short attention spans
- Draw people in with great images or a "hook" early
- •Always answer the question, "What am I watching?"
- •Spark curiosity
- Connect emotionally

#### Involve Your Audience

- Use Calls to Action
- Be concise and catchy
- Acknowledge the audience and ASK them specifically
- Ask questions and solicit responses even via video
- Feature responses as a separate playlist
- Use responses to create a compilation video
- Involvement begets more involvement!

### How to do it on a budget

- It can be SIMPLE.
- Shelter tour, adoption event tour, staff interview, meet a pet, meet a volunteer, day in the life, supporter thank you, ED Update
- You need a simple camera (phone), an idea, 30 minutes and a willing subject!

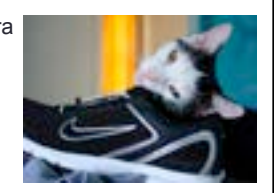

• **JUST DO IT.** 

#### What about copyrighted music?

- •You may see ads on your content
- •Entirely up to the copyright holder/ publisher
- •"Strikes"
- •Safest answer: don't do it… but it's a calculated risk that you might want to take.

#### Editing Your Videos

- It's easier than ever to perform simple edits —right inside YouTube!
- Add music (select from YouTube's library of cleared music or your own files)
- Add effects like fade to black, cross fade, etc.
- Combine video files into one
- Add captions/text overlays
- Add still photos
- add Instagram-like effects to your videos

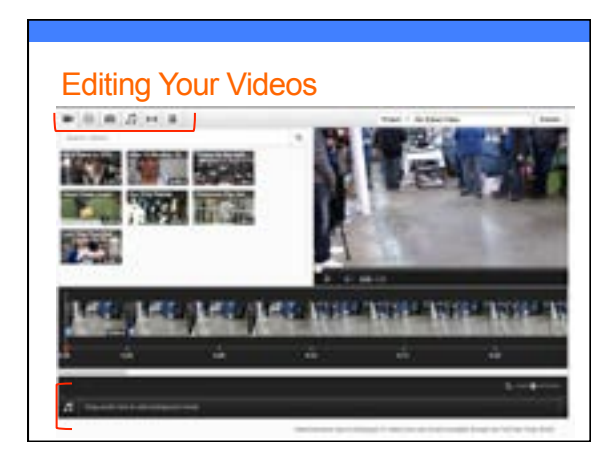

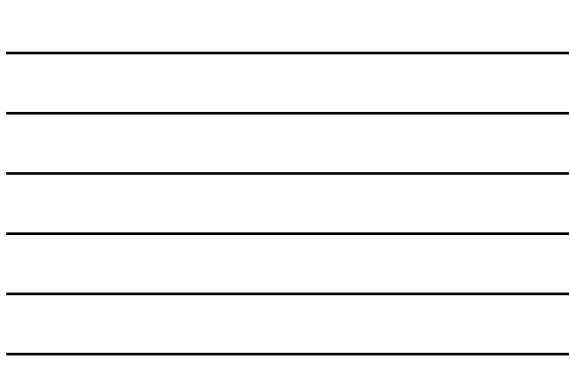

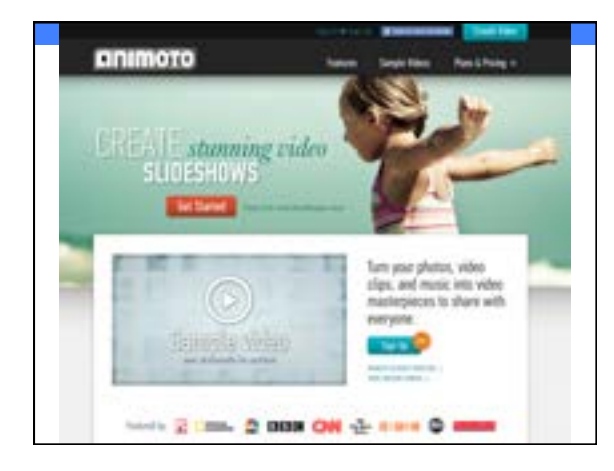

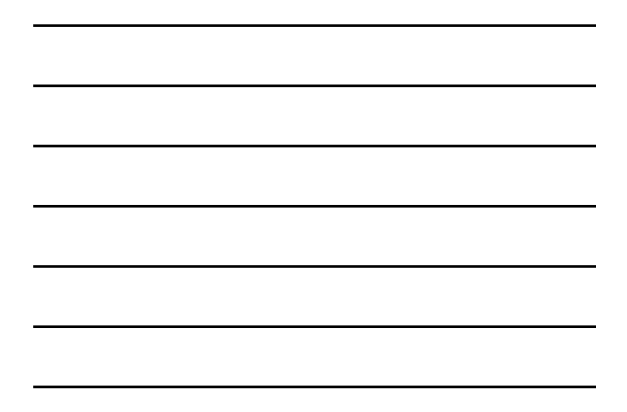

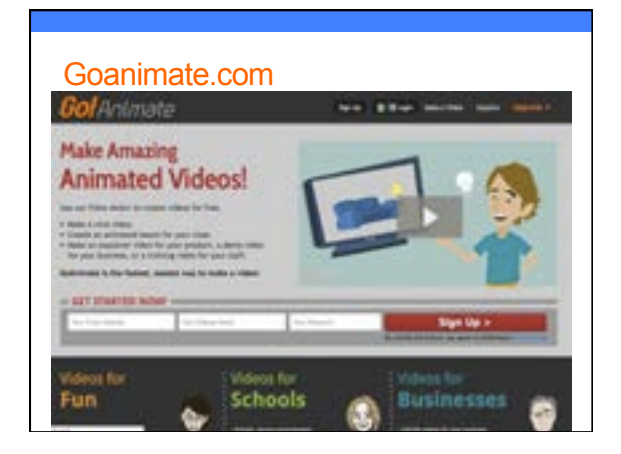

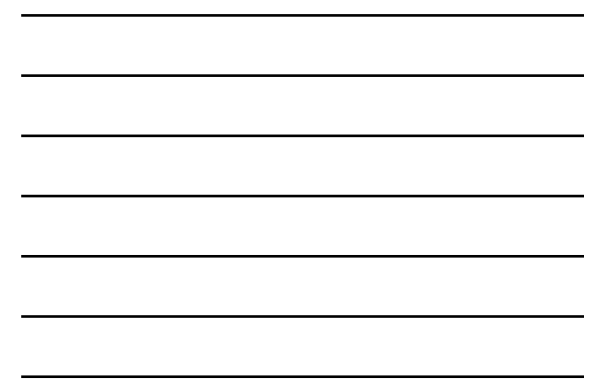

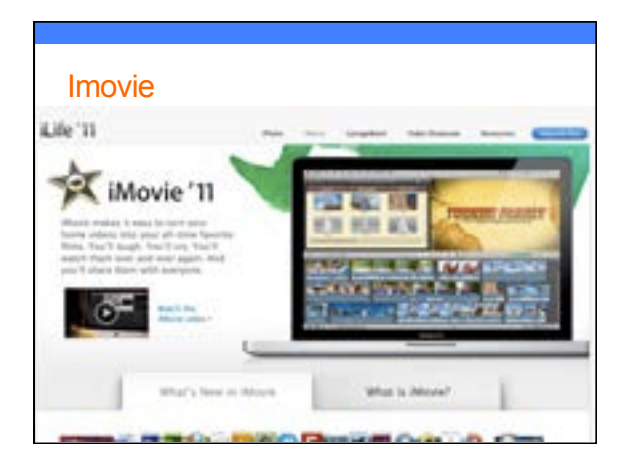

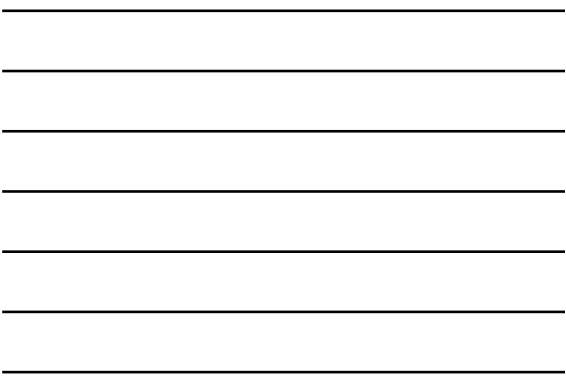

#### Others…

#### • Flixpress.com

- Masher.com
- Stupefix.com
- OneTrueMedia.com
- Tukios.com

• You get the idea… basically just Google search "create online videos"

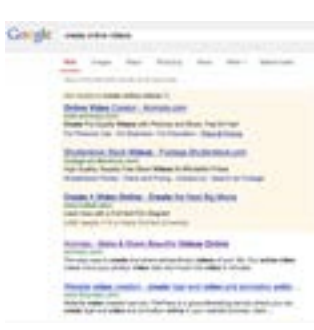

#### Video Upload Checklist

• Upload

- Don't forget the thumbnail
- Fill out all the fields
- Tags, metadata, description, title
- Publish
- Engage and Outreach
- Post on your website, notify all your social media outlets with requests to share, subscribe, like, embed and share some more

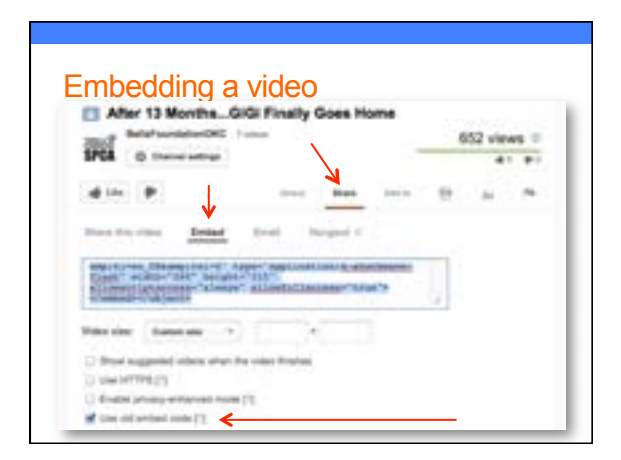

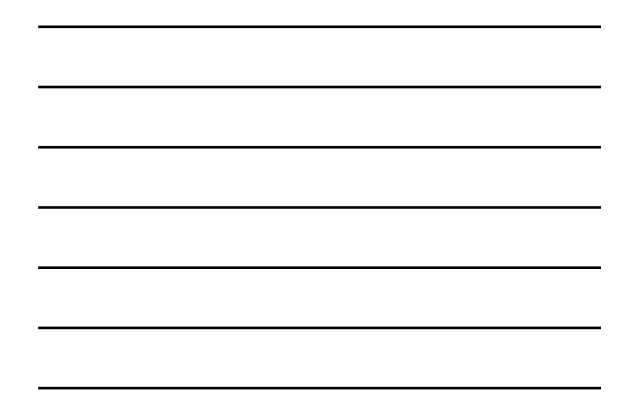

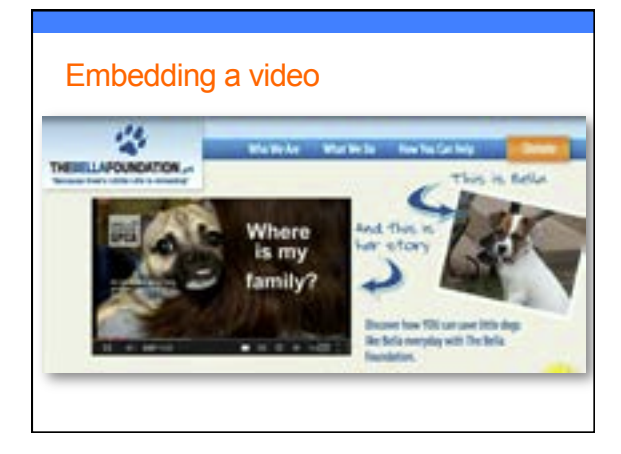

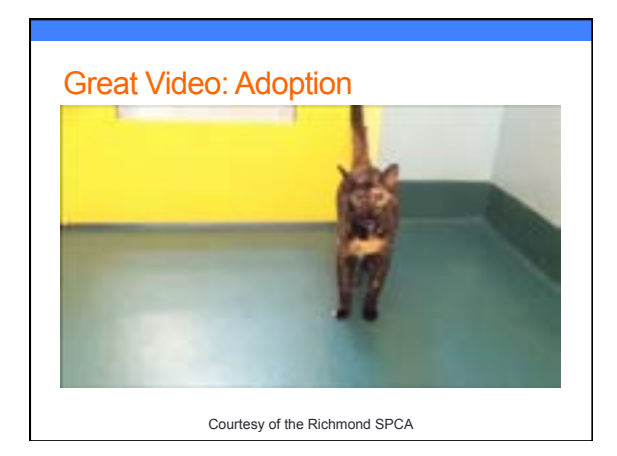

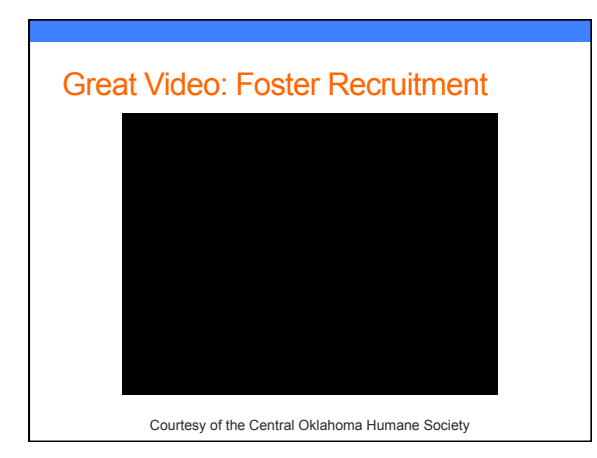

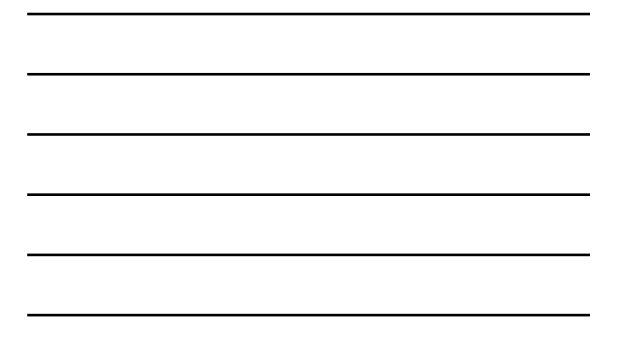

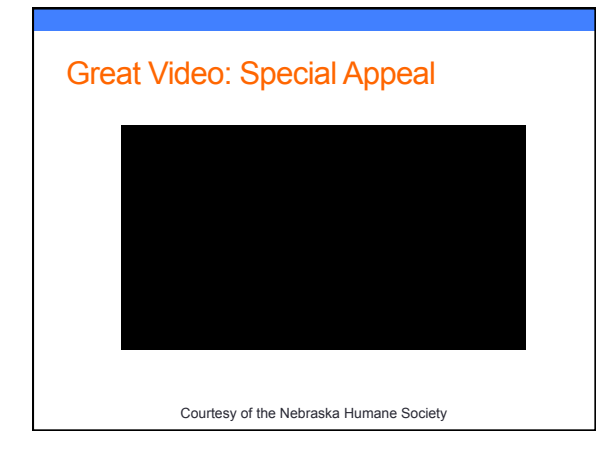

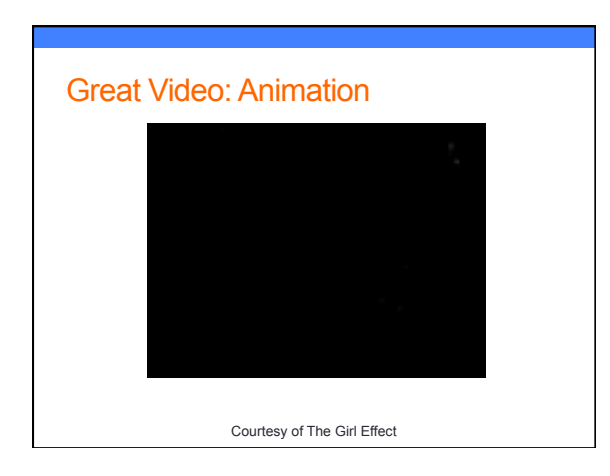

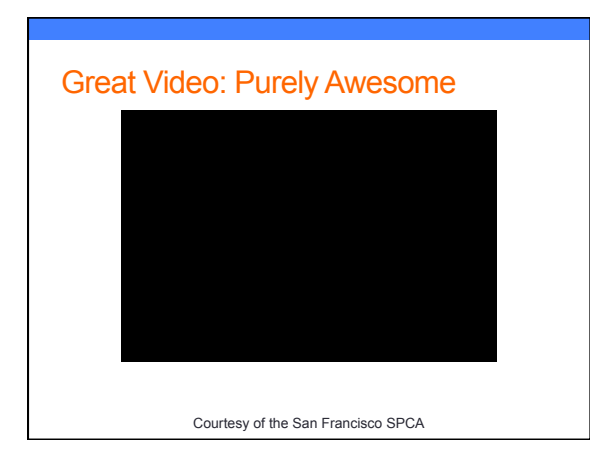

#### Take-Home Goodies!

- Way too much to print out. So give me your card (or take mine) and I'll send you...
- YouTube Playbook for Good
- Today's slides and notes
- Generic photo/video release
- My fundraising campaign DIY Worksheet
- Resource guide & recommended reading list

# Questions?

Emily Garman emily@thesocialanimal.com www.thesocialanimal.com @thesocialanimal Facebook.com/thesocialanimal

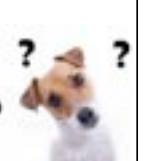